Una vez que la integración del jurado haya sido autorizada por el Comité Académico, la Secretaría Académica te enviará las cartas invitación. Las y los integrantes del jurado deben contar con las cartas invitación y un ejemplar del documento, ello puede ser de forma digital o física. No olvides solicitar la confirmación de recibido. Contarán con un plazo de 20 días hábiles para emitir su Voto.

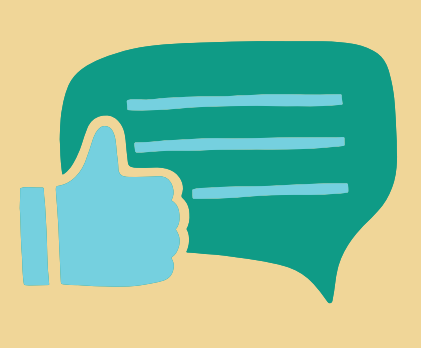

Es importante que incluyas todas las recomendaciones emitidas por el Jurado y envíes a los cinco miembros del mismo la versión final del documento así como a la Coordinación de Docencia [pcpys\\_coorddocencia@posgrado.unam.mx](mailto:pcpys_coorddocencia@posgrado.unam.mx)

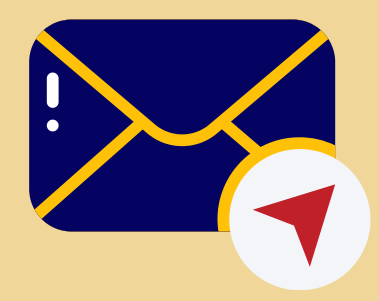

Para obtener el documento formal de Designación de jurado, tendrás que reunir los cinco votos de tu jurado en formato físico o digital. Una vez que cuentes con ello, envíalos a la Secretaría Académica [pcpys\\_sacademica@posgrado.unam.mx](mailto:pcpys_sacademica@posgrado.unam.mx), con copia al área de graduación

## [pcpys\\_graduacion@posgrado.unam.mx](mailto:pcpys_graduacion@posgrado.unam.mx)

Es importante que envíes a la Secretaría de Servicios Escolares [escolares-ppcys@posgrado.unam.mx](mailto:escolares-ppcys@posgrado.unam.mx) el formato de [Registro](https://drive.google.com/file/d/1O8MBoK-n10zg2aIaPpoY0OViArjSBCTB/view?usp=share_link) de [tr](https://drive.google.com/file/d/1O8MBoK-n10zg2aIaPpoY0OViArjSBCTB/view?usp=share_link)abajo escrito para darte de alta en el portal de graduación.

## **PASO1 CARTA DE TRABAJO CONCLUIDO**

Una vez concluido tu trabajo de investigación y con la autorización de la Directora o Director del trabajo, te debe suscribir una **Carta de trabajo concluido** en la cual puedes sugerir a dos integrantes más del jurado que evaluará tu documento y la réplica oral del mismo. La carta junto con la versión electrónica del documento, la deberás enviar a la Coordinación de Docencia [pcpys\\_coorddocencia@posgrado.unam.mx](mailto:pcpys_coorddocencia@posgrado.unam.mx)

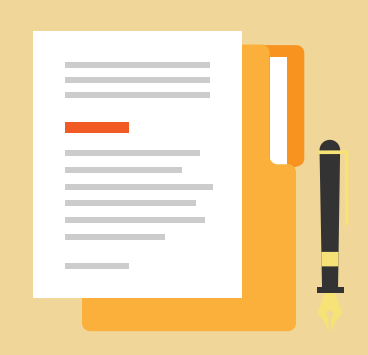

### **PASO2 REGISTRO DE DE DOCUMENTO DE TITULACIÓN**

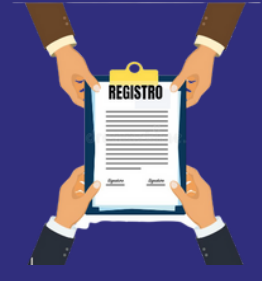

### **PASO3 REVISIÓN DEL DOCUMENTO Y VOTOS DEL SÍNODO**

## **REVISIÓN DE ESTUDIOS PASO4**

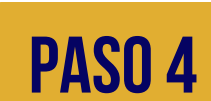

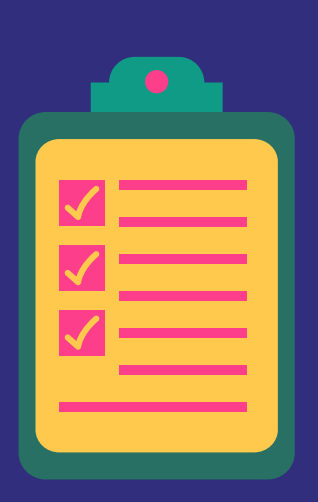

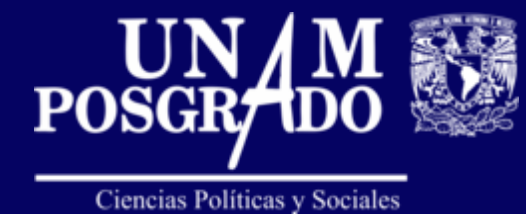

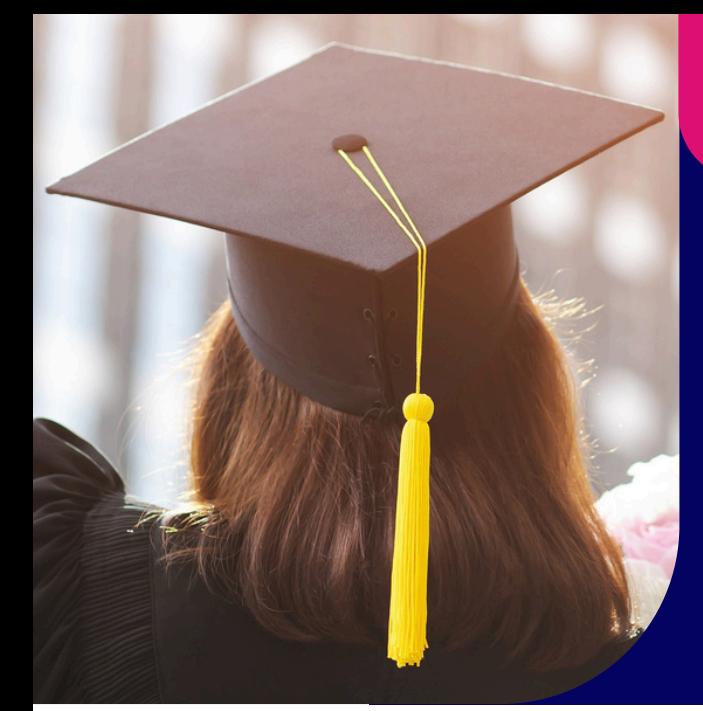

# **GRADUACIÓN** PROCESO DE **Maestría**

Una vez concluido el paso 3 contacta a la Secretaría de Servicios Escolares [escolares-ppcys@posgrado.unam.mx](mailto:escolares-ppcys@posgrado.unam.mx) para informarle que iniciarás tus trámites de graduación. Asimismo, deberás reunir los documentos\* siguientes:

- Impresión de *Comprobante de datos personales.*
- Impresión de *constancia de No adeudo y envío de trabajos recepcionales escritos.*
- Copia de la Cédula de Licenciatura, o en su defecto el formato de No cédula.
- Copia de la CURP.
- *Formato de trámite de titulación*, por duplicado
- *Formato de expedición de título o grado*, por duplicado.
- *Formato de Autorización de transferencia de información a la Dirección General de Profesiones de la Secretaría de Educación Pública*, por duplicado.
- Seis fotografías para pergamino
- Dos pagos, por validación documental y pergamino

## **PASO5 AUTORIZACIÓN DE EXAMEN DE GRADO**

Tu expediente documental completo es presentado por Servicios Escolares ante la DGAE. En un plazo de alrededor de 15 días hábiles, contarás con la autorización para presentar tu Examen de Grado.

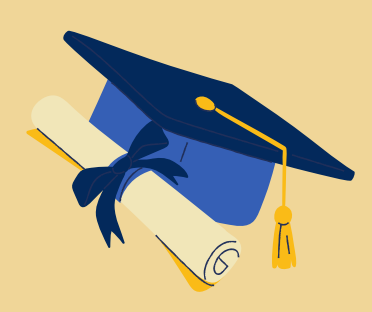

**Para más información de la**

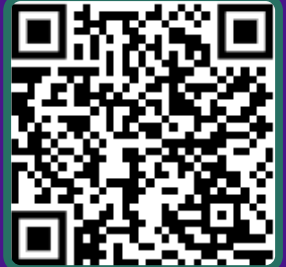

Todos los documentos se entregan en la Secretaría de Servicios Escolares

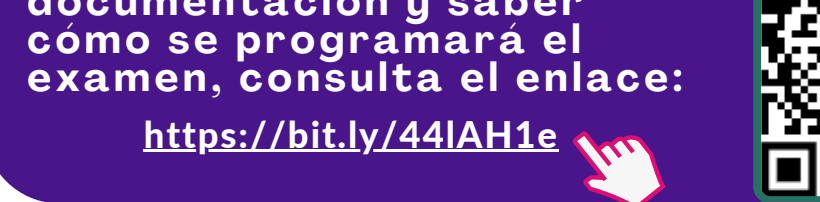

\*Los formatos están disponibles en el enlace que se encuentra al final de esta infografía